## How to Update Your Login Information in The Parent Portal

**Step 1:** Click on Account Preferences on the left Navigation bar.

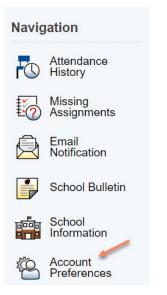

**Step 2:** You can update your email by entering the new email in the email field. You can also update your username or password by selecting the pencil. Once done hit submit.

## **Account Preferences - Profile**

| Profile Students                        |                                                                                                    |
|-----------------------------------------|----------------------------------------------------------------------------------------------------|
| -                                       | ame or password associated with your Parent account, you may do so below. Please click the corresponding Edit button to make chang name, please contact the school administrator. |
| First Name:                             | Aunt                                                                                                    |
| Last Name:                              | May                                                                                                    |
| Account Email:                          | auntmay@gmail.com                                                                                                    |
| Select Language                         | Select a Language •                                                                                                    |
| Username:                               | auntmay 🔽                                                                                                    |
| Current Password:<br>New password must: | ····· Z                                                                                                    |
| Be at least 8 characters long           |                                                                                                    |
|                                         | Cancel                                                                                                    |